www.cimis.water.ca.gov

Getting Started with

CIMIS

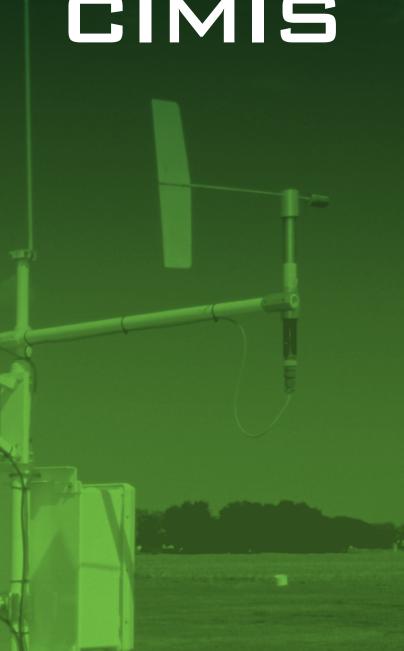

CIMIS (California Irrigation Management Information System) is an integrated network of 145 automated weather stations located throughout California. Irrigation information and weather data is provided free of charge by the Water Use and Efficiency Branch of the California Department of Water Resources.

CIMIS helps agricultural growers and landscape supervisors manage their water resources more efficiently. CIMIS supplies the data used to determine when to irrigate and how much water to apply. Efficient use of water resources benefits Californians by saving water, energy, and money. To get started using CIMIS data:

# 1. Visit wwwcimis.water.ca.gov

## 2. Select Register link in upper right-hand corner

Registration is required for statistical purposes only and your information is not shared with any group or entity. Create a user name and password to access archived CIMIS data. You will receive an email with a link to verify your registration process.

# Non-Registered Users

To access preset limited data reports without registering, select **DATA** in the navigation bar. Select the time period, unit of measure, and CIMIS station and click on the **Run Report** button.

### 3. Select DATA in the navigation bar

From this page, you can run a report tailored to your preferences. After logging in, select by report type, report format, and units. Specify the date range and select station(s). Other options are at the Advanced settings. Click on the Run Report button. If you need more detailed instructions, you can click on the **More Info?** link.

# 4. Estimate the efficient irrigation for your crop or landscape

If this is your first time using CIMIS, download one of the UC Leaflets (#21427 or #21428) under the **RESOURCES** navigation bar, **Irrigation Overview** tab, and **Crop Coefficients** link.

Once you have the  $K_{\text{C(rop)}}$  or  $K_{\text{L(andscape)}}$ , you can apply one of the following formulas to estimate the plant water requirement.

$$ET_{c} = ET_{0} \times K_{c}$$
  
 $ET_{L} = ET_{0} \times K_{L}$ 

For the most accurate estimate of how much irrigation water to apply, don't forget to include losses from irrigation system inefficiencies, rainfall adjustment and other applied water.

## **FTP Reports**

From the **DATA** navigation bar, the **FTP Reports** link provides archived FTP data and additional information about data types and formats.

### My Reports

If you are logged in, you will see the My Reports link as an option from the DATA navigation bar. You can set up preferences for quick reports and a maximum of four Custom Reports. Custom Reports can be defined and scheduled for automated email delivery (select Edit).

#### **Preferences**

From the **DATA** navigation bar, the **Preferences** link allows you to sets up dafault settings for output format, units of measure, zip codes and date ranges. You can also set up to three custom station lists.

# **Spatial CIMIS data**

From the **SPATIAL** navigation bar, you can access ETo and Solar Radiation information from combined satellite and CIMIS Station data. The **Spatial Report** tab allows you to select coordinates by address, map coordinate points or zip codes. You can set up an automated email delivery under the **Schedule Spatial Report** tab.

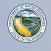

STATE OF CALIFORNIA
DEPARTMENT OF WATER RESOURCES
WATER USE AND EFFICIENCY BRANCH